# **TRAININGDAYS**

This hands-on training class addresses the Ready-Mix Dispatch functionality of Integra.

### **Truck Tracking & Ticketing**

- Create screen layouts and save by location
- Reset screen layout button
- Order stack options & order colors
- Use of billing notes to communicate with billing regarding a ticket
- Times in Ready Mix Dispatch and how they affect dispatch
- Location Maintenance Defaults Load Time, Driver Lead Time, Wash Out, etc.
- Leftover Concrete
- Display in Truck Stack and Ready Mix Tracking
- Warning when reselling
- Display of source ticket in Truck Status window
- Matching order color to location color
- Matching yard color to location color
- Void Reasons
- MapIT integration

#### **Order Entry**

- Advanced search ability to select customer & job in one step
- Plus Qty Field
- Contacts including ability to copy contacts from one order to another
- Work Types where to create them in the system
- **•** Product Restriction
- Product search formatting the search
- Cut/Paste functionality
- Ticket Instructions by location
- Copy order functionality new feature that has ability to blank out order products upon copy
- Multi Copy Button
- Reprint tickets from history
- Priority field learn creative ways to utilize this useful field on orders
- **•** Project Reference
- Will Go Vs. Will Call
- Display/Print prices for Open Account Customers
- Editing mix design on order new ability if enabled in system security that allows dispatch to modify mix formula on the order
- Auditing now includes all scheduling changes
- Sorting/exporting audit changes
- Map pages
- Google Maps: ability to copy and paste driving directions into order entry
- Order Requests from MOBILEjobsite
- New taxing option tax by Origination

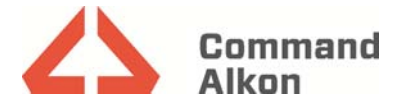

# **TRAININGDAYS**

## **Scheduling**

- Plus quantity feature and how it's noted throughout dispatch
- Time Overrides & Custom Spacing options
- QC Time Entry
- Dead Head
- Audit Logs
- Export to excel
- Schedule change notification
- Status color on schedule screen quick truck notification on schedule screen
- Splitting loads orders can be split and scheduled out of as many locations as desired
- Sequencing Overview setting the order of the loads in the schedule
- Setting up multi mix orders to only use one extra product like fiber, chloride, etc.
- Auto hold feature new ability to place an order on hold automatically after ticketing
- Setup and use of demand graphs

#### **Miscellaneous**

- COD Receipt Log.
- ULIM Interface to Batch Controls and where that is setup
- Mix maintenance and how mixes are built
- Mix Component Maintenance
- Mix Upload
- KPI Dashboard
- Automatic Mix Upload Service
- **•** Sending Mix with Ticket
- **•** Batch add functionality
- Create alternate mix descriptions in job maintenance that flow into order entry
- Misc. Type Maintenance how to configure weather and machine labels and values to be something different in order entry.
- Creating minimum load rates for open account & COD customers
- Ticket time maintenance and benefits of updating ticket times
- Helpful reports
	- o First Round Report
	- o Order Snapshot
	- o RM Time Analysis
- and more . . .

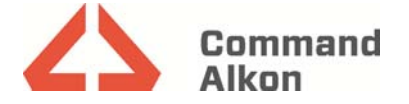